# Hayes/Beck APA Citations

**Creating Citations Ms. Gann**

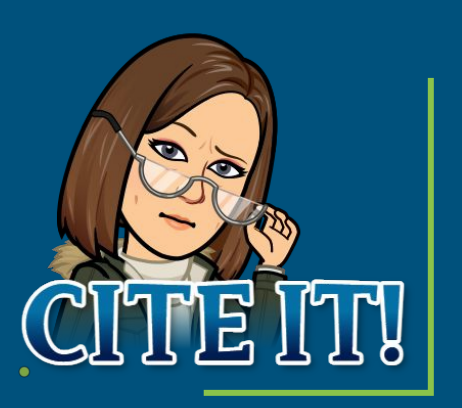

### Why Create Citations

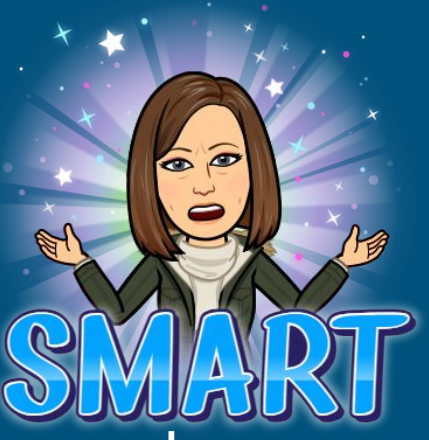

- Avoid plagiarism by citing sources that were used
- Be a responsible scholar and give credit to other researchers
- Let your reader track the sources that were used
- Gives authority to your presentation

#### How do we begin

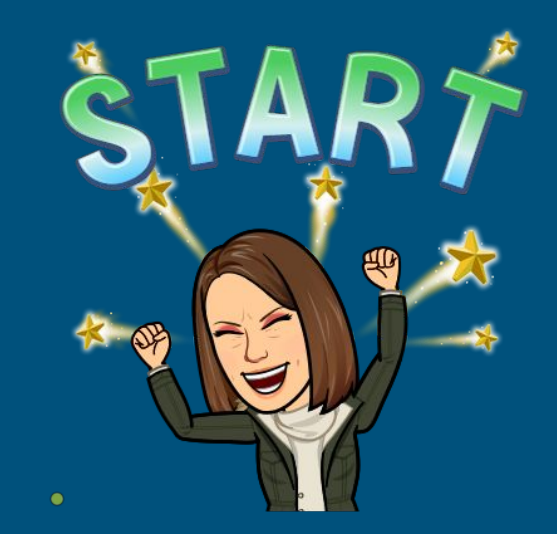

- It is an author date format
- First find the author of the resource
- Then the date it was published
- Then the name of resource
- Source address or url if from the web
- Usually can find information at the source or find an example and mimic it

#### Author's Name

• The author or creator's name is the first part of a proper citation

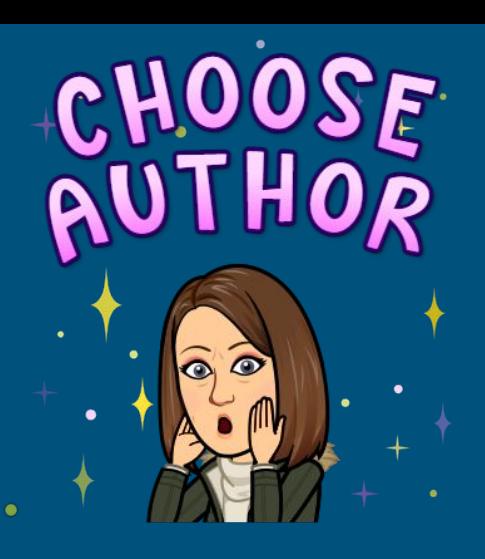

- Last name, then first and middle initals
- Example:

# Smith, J.M.

If the name of an author cannot be found, begin with **title of the article**.f t

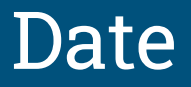

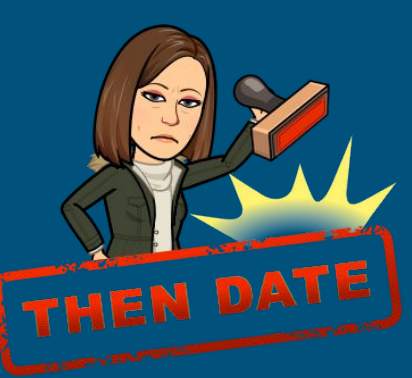

- The date the article was *written or created* is listed next.
- Examples:

(2021). (2021, January). (2021, January 1).

● If you can't find a date use (n.d.).

# Title of Article

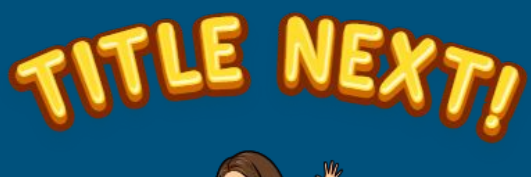

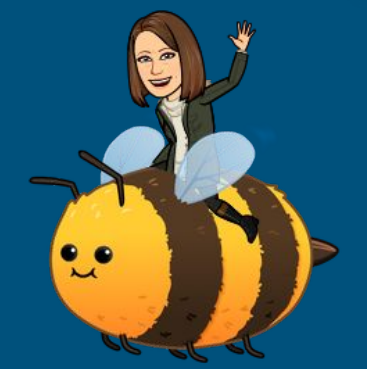

- List the title as it appears at the beginning of the article.
- If an author can't be found, the title comes BEFORE the date.
- Examples of Article titles:

Brazil Polar Bears Travel in Canada

#### Name of Source

- A website
- An online encyclopedia
- A database

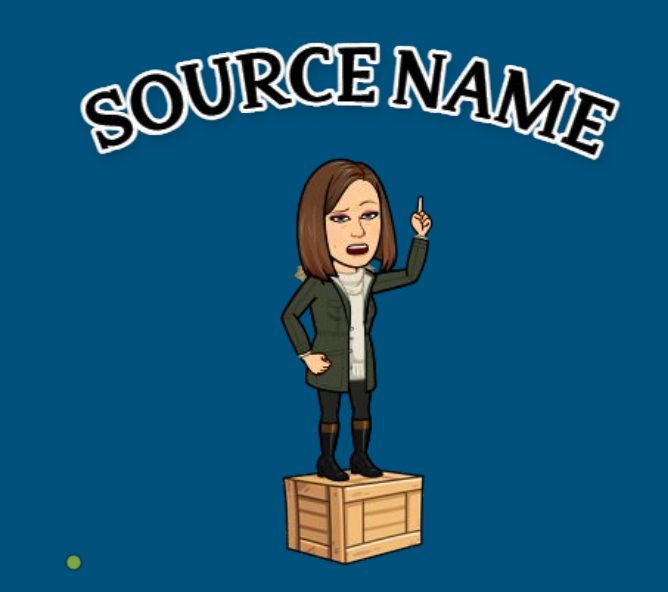

• These are three you can choose from:

*[Discovery Education](https://kpbsd.discoveryeducation.com/public:session/login?next=https%3A%2F%2Fkpbsd%2Ediscoveryeducation%2Ecom)*

*[World Book Online](http://worldbookonline.com/wb/products?ed=all&gr=Welcome+Kenai+Peninsula+Boro+Sch+Dist!)*

*[Country Reports](https://www.countryreports.org/login.htm)*

# Web Address (URL)

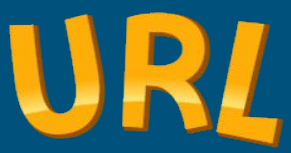

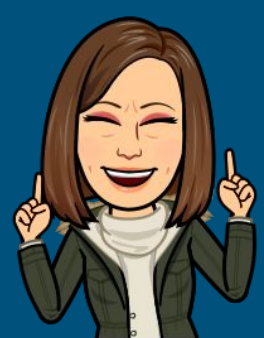

- This is included when citing online sources.
- Copy the web address from the web site and paste it into your citation.
- A web address alone is not a proper citation!
- Can use a citation generator if you want

#### Review…

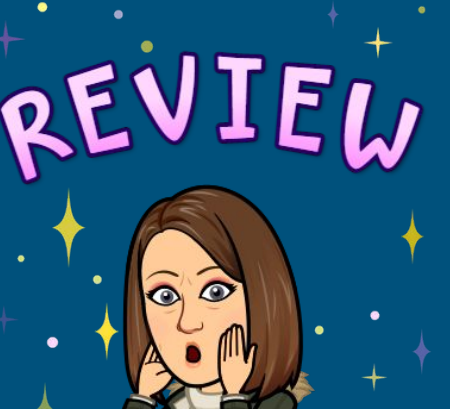

● Only sources used should be included in References.

● References are arranged in alphabetical order by the first word in citation.

• A web address or a URL on its own IS NOT a proper citation.

#### Reference Examples

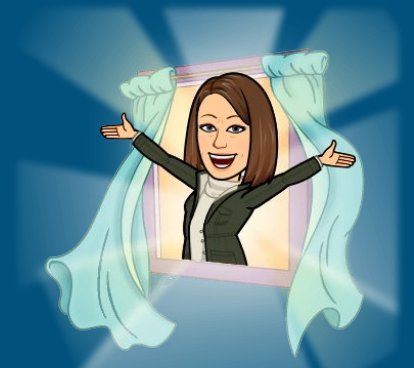

 Discovery Education, 2020. Tundra Connections Virtual Field Trip: Experience Polar Bears. [Full Video]. Available from [https://www.discoveryeducation.com](https://www.discoveryeducation.com/)

CountryReports (2020). CountryReports. from [http://www.countryreports.org/country/Brazil/government.ht](http://www.countryreports.org/country/Brazil/government.htm) [m](http://www.countryreports.org/country/Brazil/government.htm)

Discovery Education, 2020. Tundra Connections Virtual Field Trip: Experience Polar Bears. [Full Video]. Available from [https://www.discoveryeducation.com](https://www.discoveryeducation.com/)

#### Thank You!! Have Questions Please Ask!!!

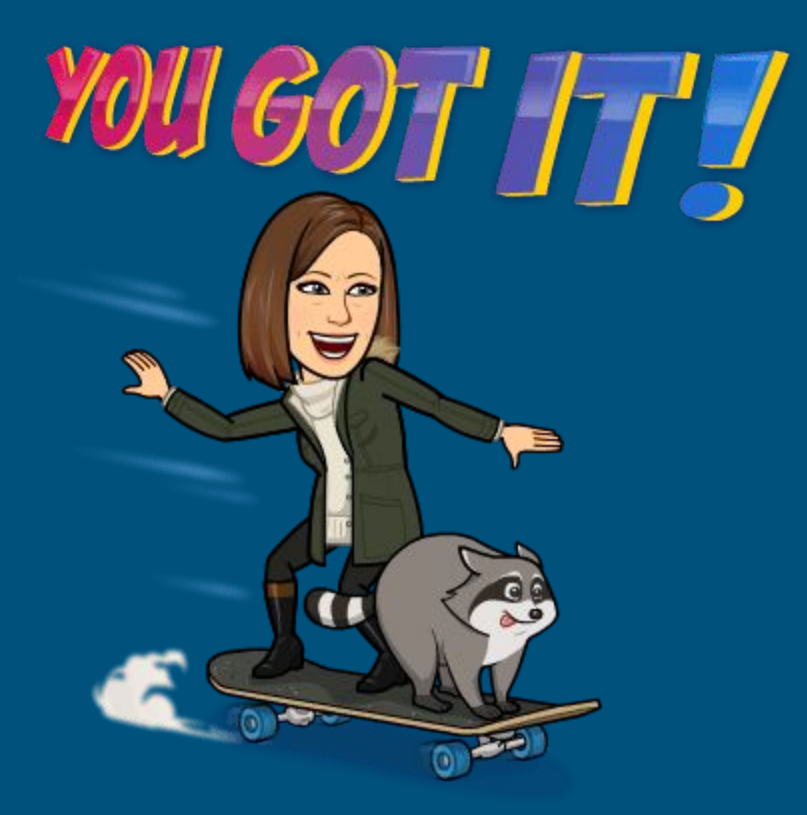